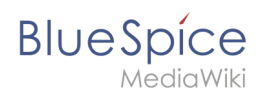

## **Inhaltsverzeichnis**

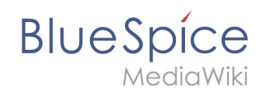

# **Referenz:CognitiveProcessDesigner**

### **Erweiterung\: CognitiveProcessDesigner**

#### [alle Erweiterungen](https://de.wiki.bluespice.com/wiki/Kategorie:Extension)

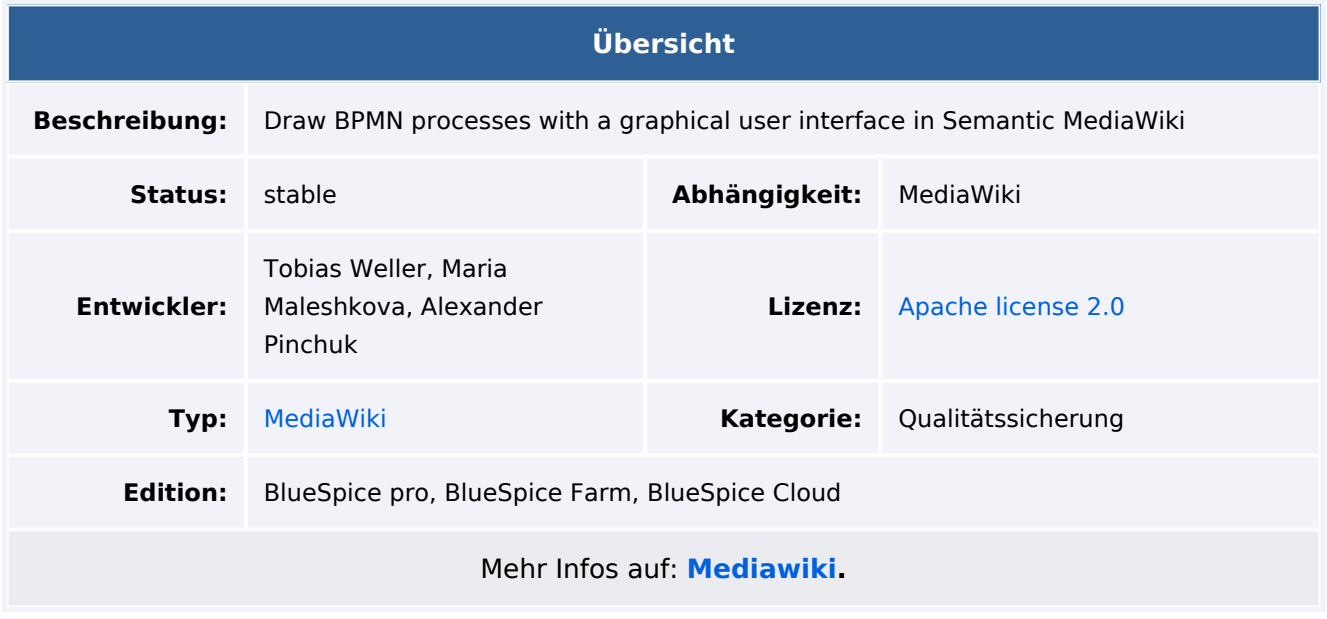

#### Funktionen / Anwendung

Die Erweiterung **CognitiveProcesseDesigner** unterstützt das Erstellen, Importieren, Exportieren und Kommentieren von BPMN-Prozessen (Business Process Model and Notation) mithilfe einer intuitiven GUI (grafische Benutzeroberfläche). Jedes Element (Knoten und Kante) wird durch eine eigene Wiki-Seite repräsentiert, die die Informationen nach den Linked-Data-Prinzipien veröffentlicht. Cognitive Process basiert auf bpmn.io, einem Open-Source-Projekt von Camunda. Bpmn.io ist ein JavaScript-Renderer, der es ermöglicht, BPMN-Prozesse zu modellieren und die Syntax zu überprüfen. Semantische Formulare werden verwendet, um die Eingabe von Informationen für jedes Element zu erleichtern.